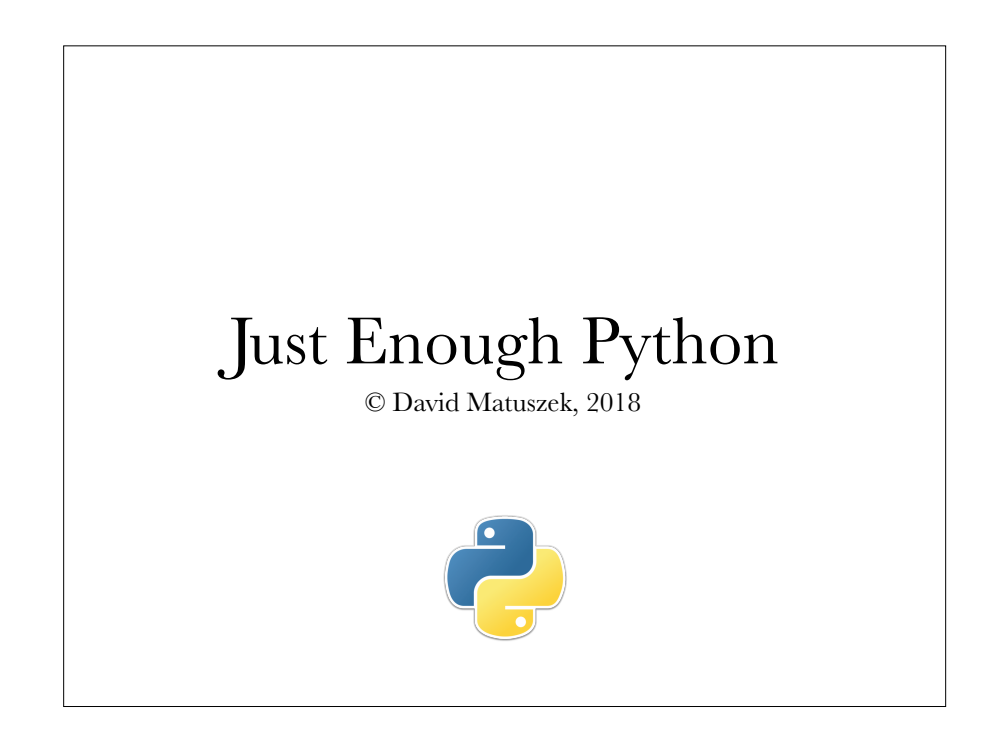

# Python 3 and IDLE

- We will use version  $3.x$  of Python (where *x* is the most recent version
	- Differences between Python 2 and Python 3 are mostly minor, but can be confusing
- Python comes with an *IDE* (*Integrated Development Environment*) called *IDLE*
	- IDLE is a *REPL* (*Read-Evaluate-Print-Loop*) that lets you enter Python statements one at a time, and see what they do

 $\overline{2}$ 

• IDLE also lets you create, edit, run, test, and debug programs

## **Program components**

- A program typically needs to:
	- **• Read** information in from somewhere (the keyboard, or a file)
	- **• Perform computations** on numbers, strings (text) and booleans (logical true/false values)
	- **• Make decisions**, based on the current state of the program
	- **• Repeat** the same operation over and over again
	- **• Delegate**: Perform complex operations described separately and given appropriate names
	- **• Write** out results to somewhere (the screen, or a file)

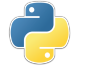

## Values

- There are many different kinds of values, including:
- *integers*, such as **23** and **-5**
- *• floating-point numbers*, such as **3.1416**)
- *• strings*, such as **"hello"** or **'hi'** or **"""multiple lines"""**
- *• booleans*, **True** and **False**
- *• lists*, such as **[1, 2, "hello"]**
- *• sets*, such as **{1, 2, "hello"}**
- *• dictionaries*, such as **{1:"one" 2:"two"}**
- *• Functions*, such as **lambda x, y: math.sqrt(x\*\*2 + y\*\*2)**
- *•* Objects that you create
- *• An explicit value, written out by itself, is called a literal or literal value*

4

© David Matuszek 2018

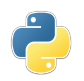

### Variables

- A *variable* is a name that "holds," or is associated with, a *value*
- Variables are declared by assigning them a value
	- $\cdot$  Example:  $\frac{aqe}{q}$  = 23
- Variables can hold values of any type
- Some programmers prefer camel case variable named, **likeInJava**
- Most programmers prefer using underscores, **like this**

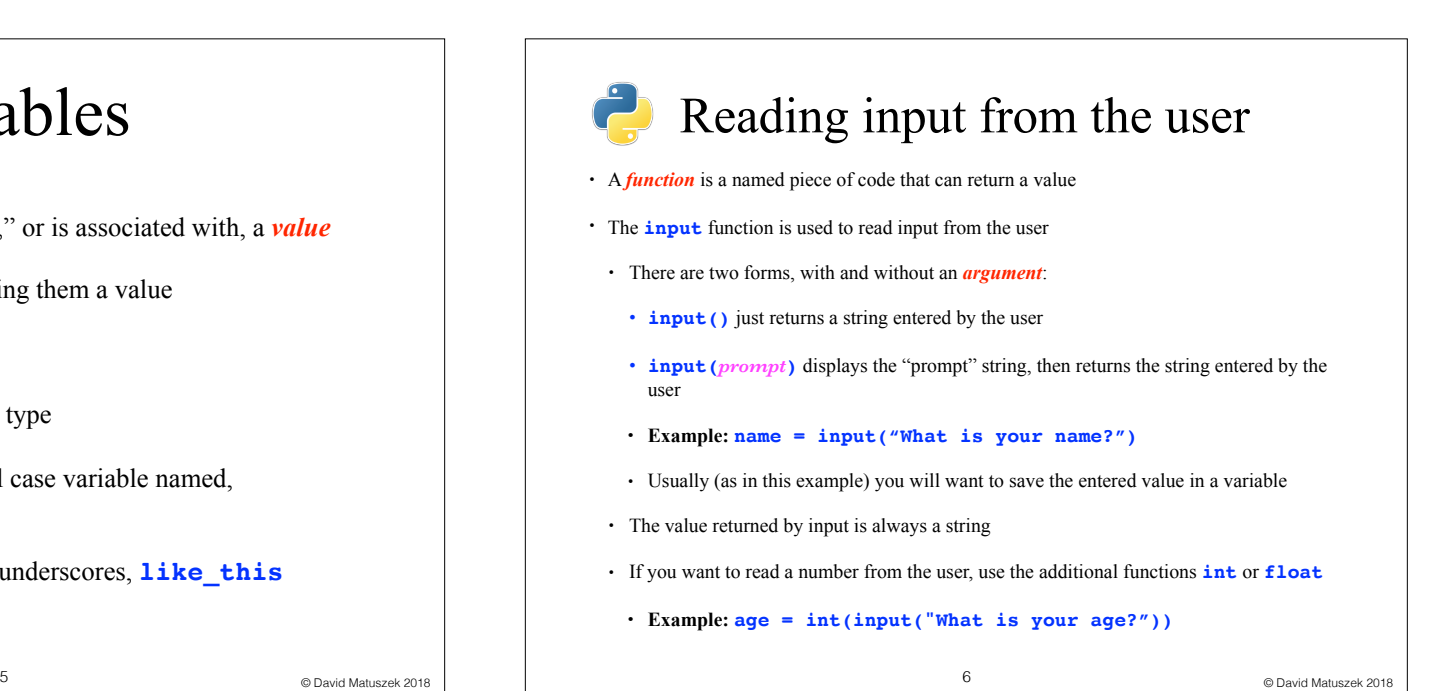

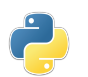

#### Doing arithmetic

- Arithmetic is slightly complicated because there are two kinds of numbers, *integers* ("whole numbers") and *floating-point numbers* or *floats* (numbers containing a decimal point)
- Operations are **+** (add), **-** (subtract), **\*** (multiplication), two kinds of division, **/** and **//**, and **%** (modulus, or remainder of a division)
- When you use **+**, **-**, **\***, **//**, or **%** on **just integers**, you get an integer result
	- **• //** is called *integer division*
- If the numbers don't divide evenly, you get the smaller number as a result
- All other combinations result of numbers and operations result in a float
- Parentheses **()**, but not brackets **[]** or braces **{}**, can be used to group operations

## Using strings

- A string is a sequence of characters enclosed in either single quotes **'…'** or double quotes **"…"**
- A string enclosed in single quotes may contain double quotes, and vice versa
- Some single characters cannot easily be entered directly into strings, and must be "escaped" (backslashed)
	- **• \n** represents a newline character
	- **• \t** represents a tab character
- **• \'** represents a single quote (inside a singly-quoted string)
- **• \"** represents a double quote (inside a doubly-quoted string)
- Strings can be concatenated (joined) with the **+** operator
- **• Example: "Do you love me\nOr do you not?" + "You told me once\nBut I forgot."**
- So-called "triple quotes", **"""..."""** or **'''...'''**, can be used to write strings that extend over multiple lines

8

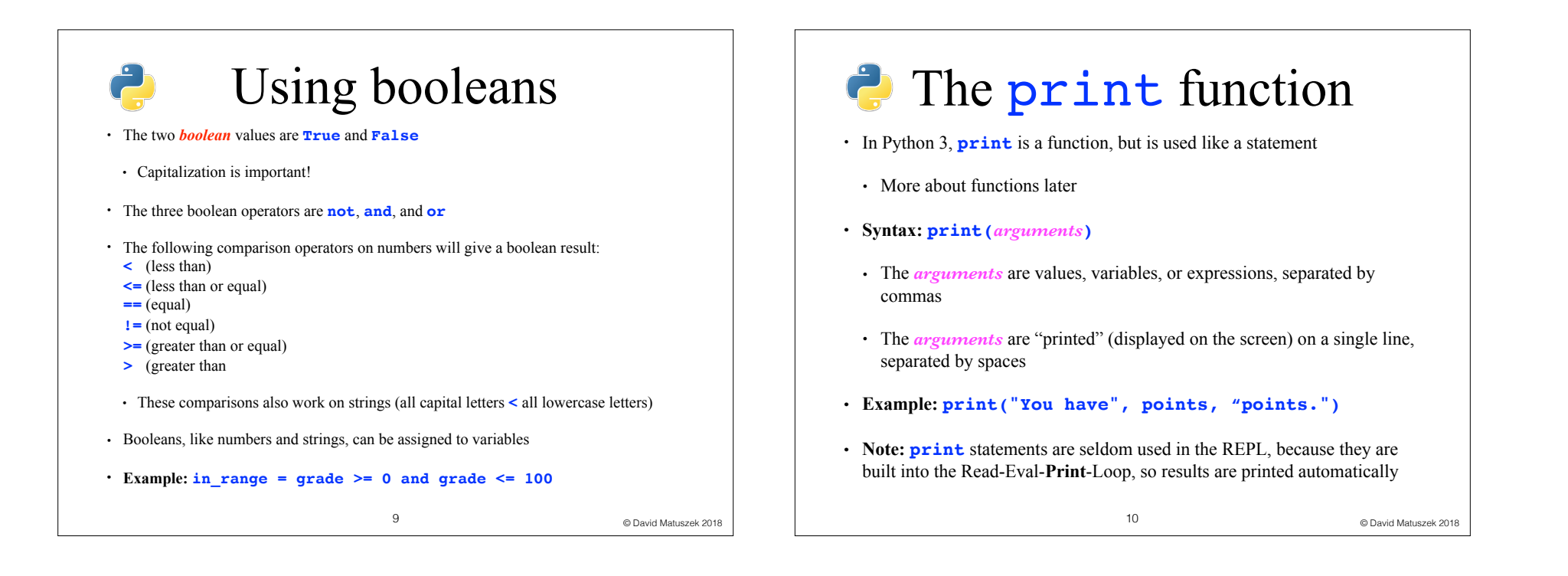

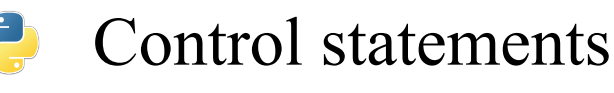

- *• Control statements* are used to decide whether and how often some other, "controlled" statements are executed
- **• if** statements decide whether or not to execute a group of statements
- **• if-else** statements decide which of two groups of statements to execute
- **• while** statements execute a group of statements as long as some condition is true
- **• for** statements execute a group of statements with a variable taking on a sequence of values
- For every kind of control statement:
	- The control statement ends in a colon, **:**
- The controlled statements are indented four spaces
- In IDLE, pressing the Tab key is the same as typing four spaces

© David Matuszek 2018 11 © David Matuszek 2018

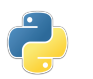

#### Layout

- Every statement goes on a line by itself
- Put spaces around operators, including the assignment operator, **=**
	- **• average = sum / 5**
- Put spaces after commas (but not before commas)
- **• print(2, "plus", 2, "is", 2 + 2)**
- When using a function, do not put spaces on either side of the parentheses
	- **• age = input("What is your age? ")**
- *•* Do not put spaces inside parentheses
	- **• age = input( "What is your age? " )** # Don't do this!

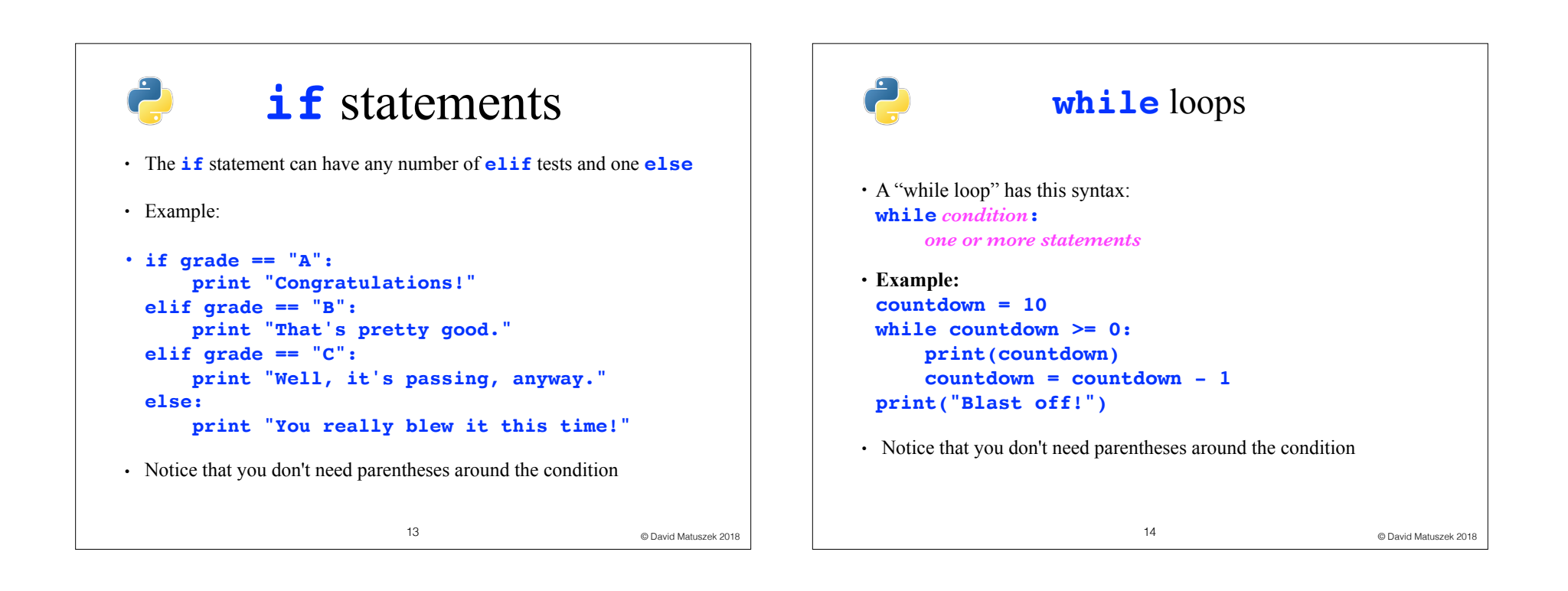

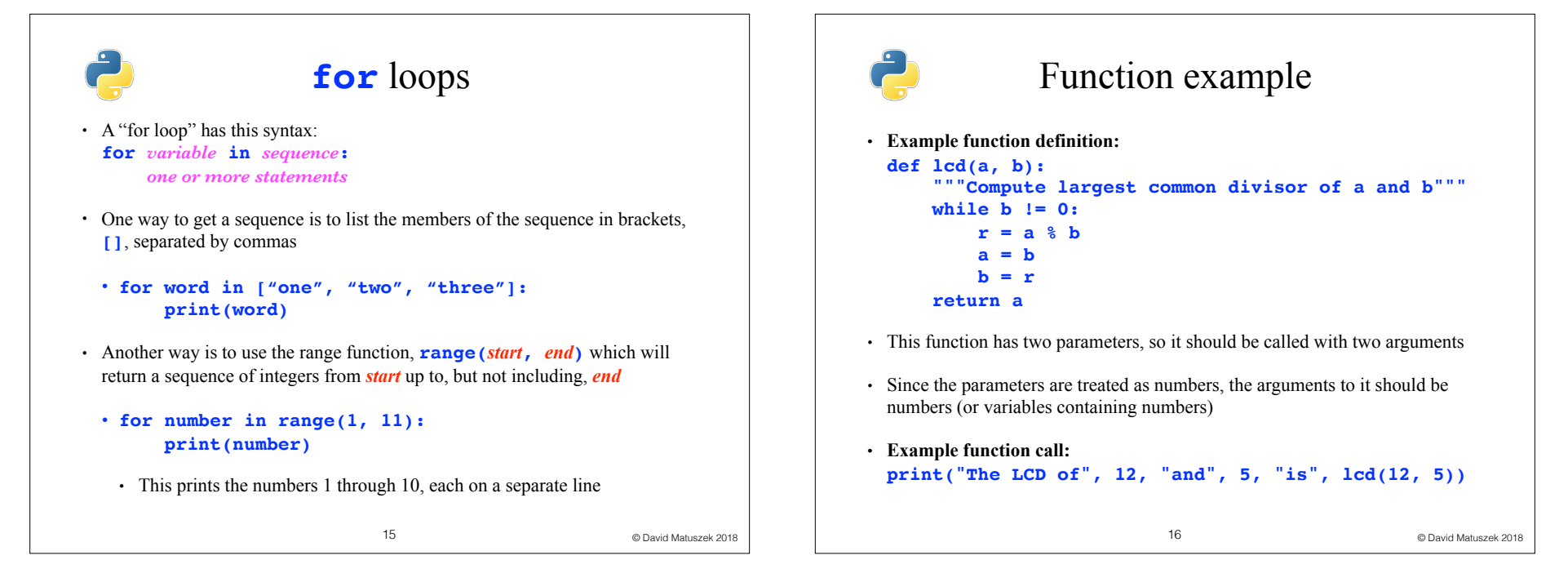

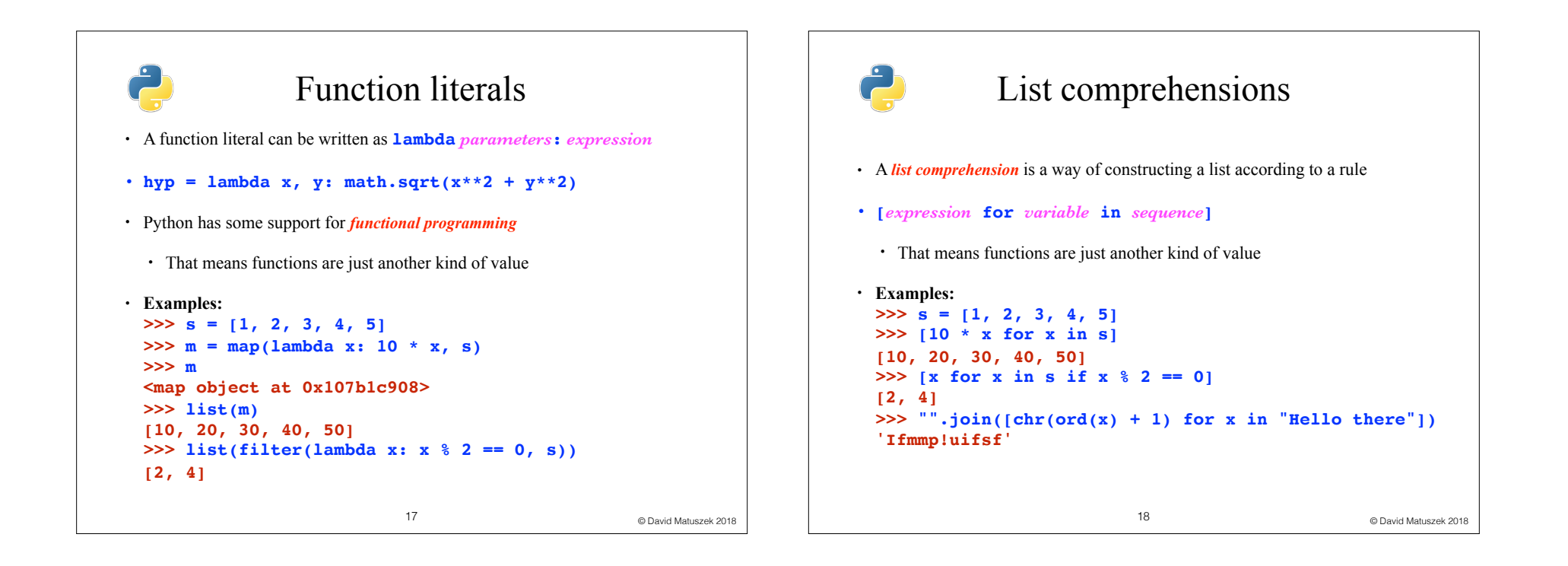

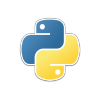

#### Programs

- A *program* is code that has been saved to a file
	- The file should have the **.py** extension
	- You can create a new file in IDLE, or load in an existing file
- The file can be executed by hitting the **F5** key
- A program is executed as it is loaded in, top to bottom. It can be either:
	- Just a collection of statements, executed one after the other, or
	- A collection of functions that can be called individually from the REPL, or
	- A collection of functions, plus special code to start the program and call the various functions as needed. The special code is:
	- **if \_\_name\_\_ == "\_\_main\_\_ ":** *One or more statements to execute when the program is loaded*

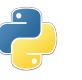

#### Errors

- Errors are inevitable. You will make mistakes. If this embarrasses you, *get over it!*
- Most of computer science is learning how to minimize errors, find them when they occur, and recover from them
- Kinds of errors:
- A *syntax error* is one recognized by the *compiler* (the thing that gets your program ready to execute), and prevents it from even starting Example: **print('This won't work')**
- A *runtime error* is one that causes your program to "crash" Example:  $y = 3 / (x - x)$
- A *logic error* or *semantic error* is one that causes your program to produce incorrect results Example: **hypotenuse = math.sqrt(a**  $*$  **a** + **b** + **b**)
- A *user error* is when the user provides invalid input to the program, causing the program to crash or to produce incorrect results
- We will discuss how to handle user errors in a later lecture

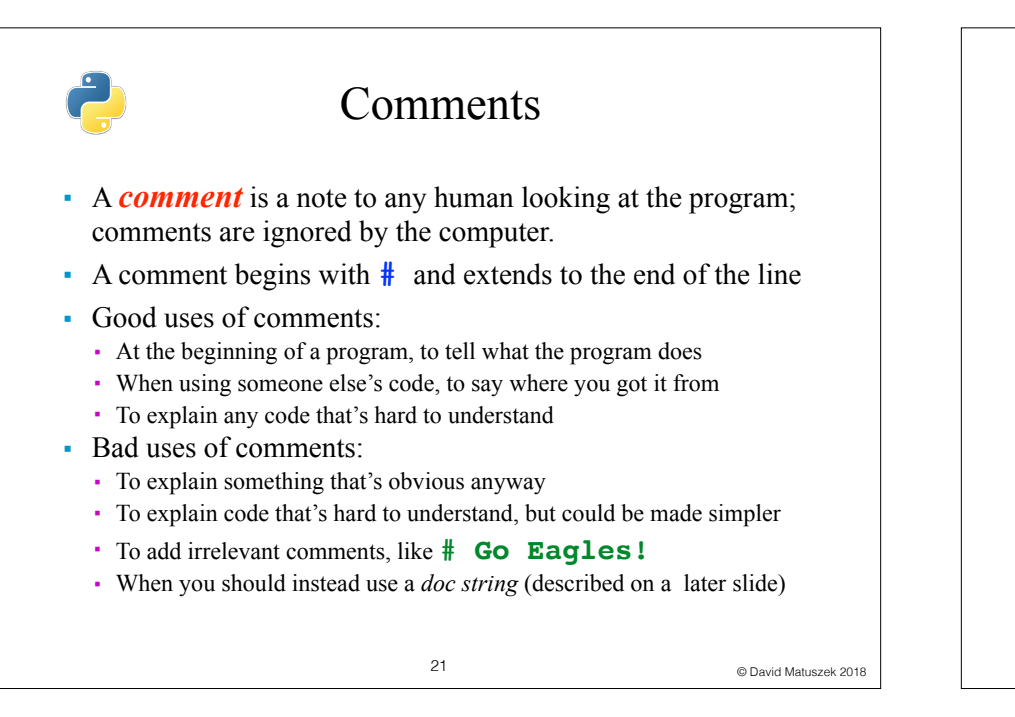

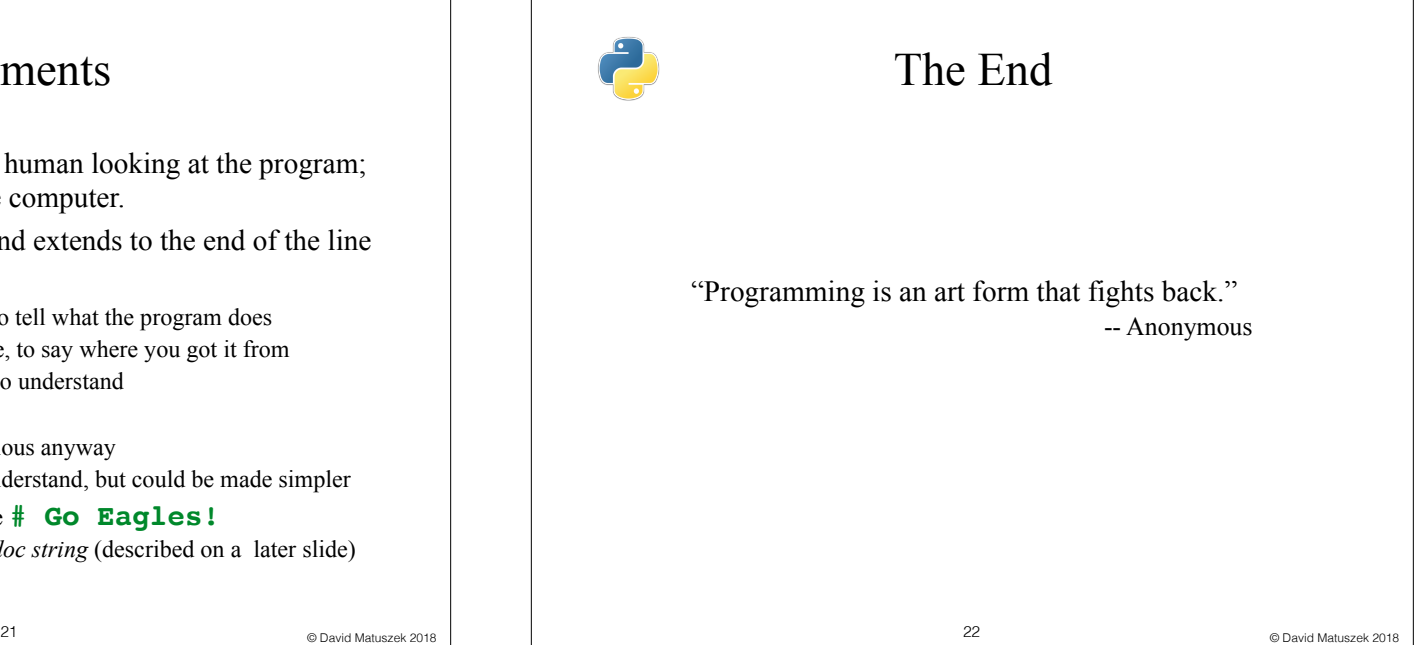